#### CSE 421/521 - Operating Systems Fall 2012

LECTURE - XV

#### VIRTUAL MEMORY - I

# Tevfik Koşar

University at Buffalo October 23rd, 2012

# Roadmap

- Virtual Memory
  - Demand Paging
  - Page Faults
  - Page Replacement
  - Page Replacement Algorithms
    - FIFO

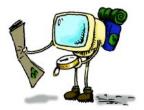

#### **Background**

- Virtual memory separation of user logical memory from physical memory.
  - Only part of the program needs to be in memory for execution.
  - Logical address space can therefore be much larger than physical address space.
  - Allows address spaces to be shared by several processes.
  - Allows for more efficient process creation.
- Virtual memory can be implemented via:
  - Demand paging
  - Demand segmentation

### **Demand Paging**

- Bring a page into memory only when it is needed
  - Less I/O needed
  - Less memory needed
  - Faster response
  - More users
- Page is needed ⇒ reference to it
  - invalid reference ⇒ abort
  - not-in-memory ⇒ bring to memory

#### Valid-Invalid Bit

- With each page table entry a valid-invalid bit is associated (1 ⇒ in-memory and legal, 0 ⇒ not-in-memory or invalid)
- Initially valid-invalid bit is set to 0 on all entries
- Example of a page table snapshot:

| Frame #    | valid-invalid bit |  |
|------------|-------------------|--|
|            | 1                 |  |
|            | 1                 |  |
|            | 1                 |  |
|            | 1                 |  |
|            | 0                 |  |
| :          |                   |  |
|            |                   |  |
|            | 0                 |  |
|            | 0                 |  |
| page table |                   |  |

• During address translation, if valid-invalid bit in page table entry is  $0 \Rightarrow page\ fault$ 

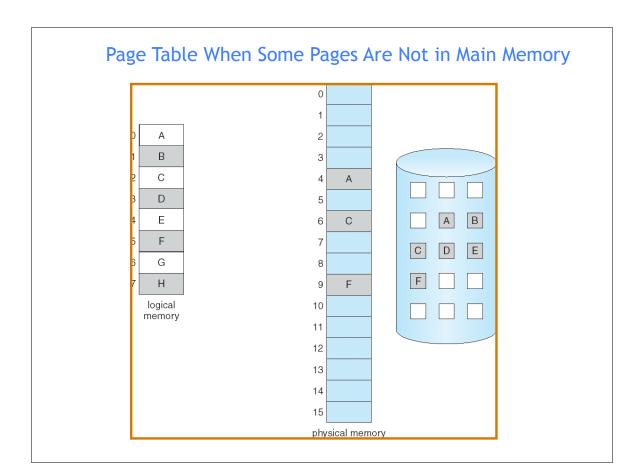

#### Transfer of a Paged Memory to Contiguous Disk Space

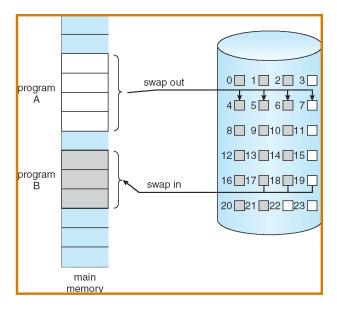

# Page Fault

- If there is ever a reference to a page not in memory, first reference will trap to OS ⇒ page fault
- OS looks at another table (in PCB) to decide:
  - Invalid reference ⇒ abort.
  - Just not in memory. ==> page-in
- Get an empty frame.
- Swap (read) page into the new frame.
- Set validation bit = 1.
- Restart instruction

# Steps in Handling a Page Fault

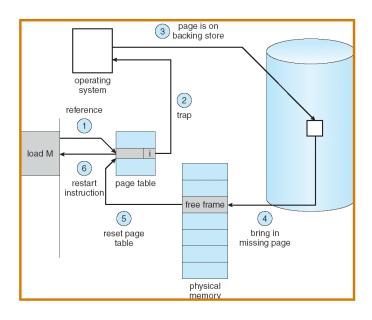

#### What happens if there is no free frame?

- Page replacement find some page in memory, but not really in use, swap it out
  - Algorithms (FIFO, LRU ..)
  - performance want an algorithm which will result in minimum number of page faults
- Same page may be brought into memory several times

#### Page Replacement

- Prevent over-allocation of memory by modifying pagefault service routine to include page replacement
- Use modify (dirty) bit to reduce overhead of page transfers - only modified pages are written to disk
- Page replacement completes separation between logical memory and physical memory - large virtual memory can be provided on a smaller physical memory

### Basic Page Replacement

- 1. Find the location of the desired page on disk
- 2. Find a free frame:
  - If there is a free frame, use it
  - If there is no free frame, use a page replacement algorithm to select a victim frame
- 3. Read the desired page into the (newly) free frame. Update the page and frame tables.
- 4. Restart the process

### Page Replacement

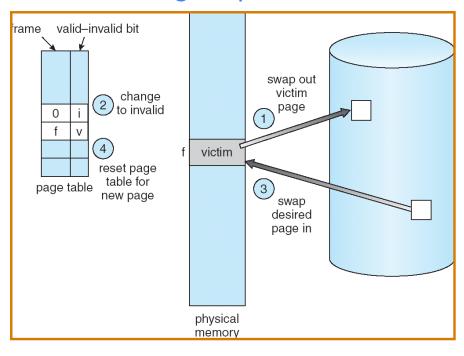

# Page Replacement Algorithms

- Want lowest page-fault rate
- Evaluate algorithm by running it on a particular string of memory references (reference string) and computing the number of page faults on that string
- In all our examples, the reference string is
  1, 2, 3, 4, 1, 2, 5, 1, 2, 3, 4, 5

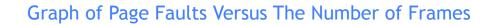

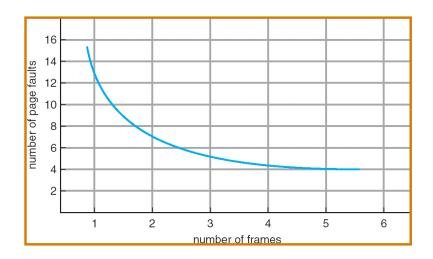

# First-In-First-Out (FIFO) Algorithm

- Reference string: 1, 2, 3, 4, 1, 2, 5, 1, 2, 3, 4, 5
- 3 frames (3 pages can be in memory at a time per process)

# First-In-First-Out (FIFO) Algorithm

- Reference string: 1, 2, 3, 4, 1, 2, 5, 1, 2, 3, 4, 5
- 3 frames (3 pages can be in memory at a time per process)

1 4 5 2 1 3 9 page faults 3 2 4

\_

# First-In-First-Out (FIFO) Algorithm

- Reference string: 1, 2, 3, 4, 1, 2, 5, 1, 2, 3, 4, 5
- 3 frames (3 pages can be in memory at a time per process)

1 4 5 2 1 3 9 page faults 3 2 4

4 frames

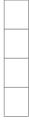

\_

# First-In-First-Out (FIFO) Algorithm

- Reference string: 1, 2, 3, 4, 1, 2, 5, 1, 2, 3, 4, 5
- 3 frames (3 pages can be in memory at a time per process)

- 4 frames
- FIFO Replacement Belady's Anomaly
  - more frames ⇒ more page faults

# FIFO Illustrating Belady's Anomaly

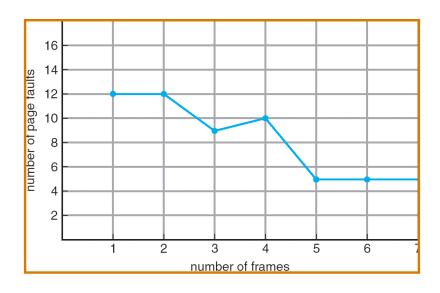

# Performance of Demand Paging

- Page Fault Rate  $0 \le p \le 1.0$ 
  - if p = 0 no page faults
  - if p = 1, every reference is a fault
- Effective Access Time (EAT)

```
EAT = (1 - p) \times memory access
```

- + p x (page fault overhead
  - + [swap page out]
  - + swap page in
  - + restart overhead)

### **Demand Paging Example**

- Memory access time = 1 microsecond
- 50% of the time the page that is being replaced has been modified and therefore needs to be swapped out
- Swap Page Time = 10 msec = 10,000 microsec
- EAT = ?

### **Demand Paging Example**

- Memory access time = 1 microsecond
- 50% of the time the page that is being replaced has been modified and therefore needs to be swapped out
- Swap Page Time = 10 msec = 10,000 microsec
- EAT =  $(1 p) \times 1 + p \times (10,000 + 1/2 \times 10,000)$ =  $1 + 14,999 \times p$  (in microsec)
- What if 1 out of 1000 memory accesses cause a page fault?
- What if we only want 30% performance degradation?

# **Summary**

- Virtual Memory
  - Demand Paging
  - Page Faults
  - Page Replacement
  - Page Replacement AlgorithmsFIFO

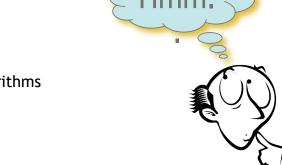

- Next Lecture: Virtual Memory II
- Reading Assignment: Chapter 9 from Silberschatz.

### Acknowledgements

- "Operating Systems Concepts" book and supplementary material by A. Silberschatz, P. Galvin and G. Gagne
- "Operating Systems: Internals and Design Principles" book and supplementary material by W. Stallings
- "Modern Operating Systems" book and supplementary material by A. Tanenbaum
- R. Doursat and M. Yuksel from UNR